# CSC-215 Project

### Chuck Cartledge, PhD.

### Friday  $15<sup>th</sup>$  January, 2016 at 09:17

## 1 Introduction

Any code that you develop, modify, or execute will ultimately depend on the hardware that it is running on. One of the goals of CSC-215 is to expose you to hardware aspects that are common across all computers. Because it is not possible to examine all possible hardware combinations and to update the text whenever a new piece of hardware is released, the text focuses on common aspects to create a foundation for later training and analysis.

As part of CSC-215, you will examine a computer system of your choosing. The computer can be a computer in a traditional sense (laptop, desktop, tablet, etc.), or a non-traditional one (smart phone, wearable device, microprocessor, etc.). These are requirements regarding the choosing the computer:

- 1. It must be digital.
- 2. It must be yours. Either you currently own it, or will in the very near future.
- 3. You must declare your choice by next class.
- 4. Your choice can be changed only with my approval, and only with significant justification.

## 2 Details

A portion of the complete project will be due at the end of each chapter in the text. The details of each portion are:

- 1. Between 2 and 4 pages of text. This page count does not include the front-matter (title page, table of contents, list of tables, list of figures, etc.), the end matter (references, possible appendices, etc.).
- 2. 10 or 12 point, single sided, New Times Roman (or similar font).
- 3. You'll submit a PDF document (not a Word, or Open Office, or something else).
- 4. Use modern language Association of America (MLA) format.

#### 2.1 Local resources

The TCC Writing Center<sup>[1](#page-0-0)</sup> is available during normal business hours and for a limited time on the Weekends. The center is located in the Lynnhaven building, room E121 (757) 822-7170.

<span id="page-0-0"></span><sup>1</sup><https://web.tcc.edu/students/resources/writcent/>

### 2.2 Remote resources

There are a number of on-line resources to assist with writing styles and formatting. These include:

- Purdue OWL: MLA Formatting and Style Guide<sup>[2](#page-1-0)</sup>. The Purdue Online Writing Lab (OWL) offers a large number of free resources including style guides, avoiding plagiarism, and developing a résumé.
- Cornell University Library <sup>[3](#page-1-1)</sup> with lots of examples of style. citing sources, and works with varying numbers of authors and contributors.
- Modern Language Association (MLA)  $<sup>4</sup>$  $<sup>4</sup>$  $<sup>4</sup>$  is the canonical source.</sup>

#### 2.3 Notional organization

Each submission (there will be one submission for each chapter in the text) will have the following sections:

- Introduction
- Discussion
- Details
- Conclusion
- References

Each section should have at least two well written paragraphs. A well written paragraph has the following  $elements<sup>5</sup>$  $elements<sup>5</sup>$  $elements<sup>5</sup>$ :

- Unity a single focus,
- Coherence easily understood by the reader,
- A topic sentence a general statement of what the paragraph will be dealing with,
- Adequate development discussing the topic sentence fully and adequately

## 3 Supporting documents

The class text is based on chapters drawn from the author's complete book. I've attached table of content pages from her book to help you see how to organize your submissions.

<span id="page-1-0"></span><sup>2</sup><https://owl.english.purdue.edu/owl/resource/747/01/>

<span id="page-1-1"></span> $3$ <https://www.library.cornell.edu/research/citation/mla>

<span id="page-1-2"></span> $<sup>4</sup>$ <https://www.mla.org/></sup>

<span id="page-1-3"></span><sup>5</sup><https://owl.english.purdue.edu/owl/resource/606/01/>

### *xxiv Contents*

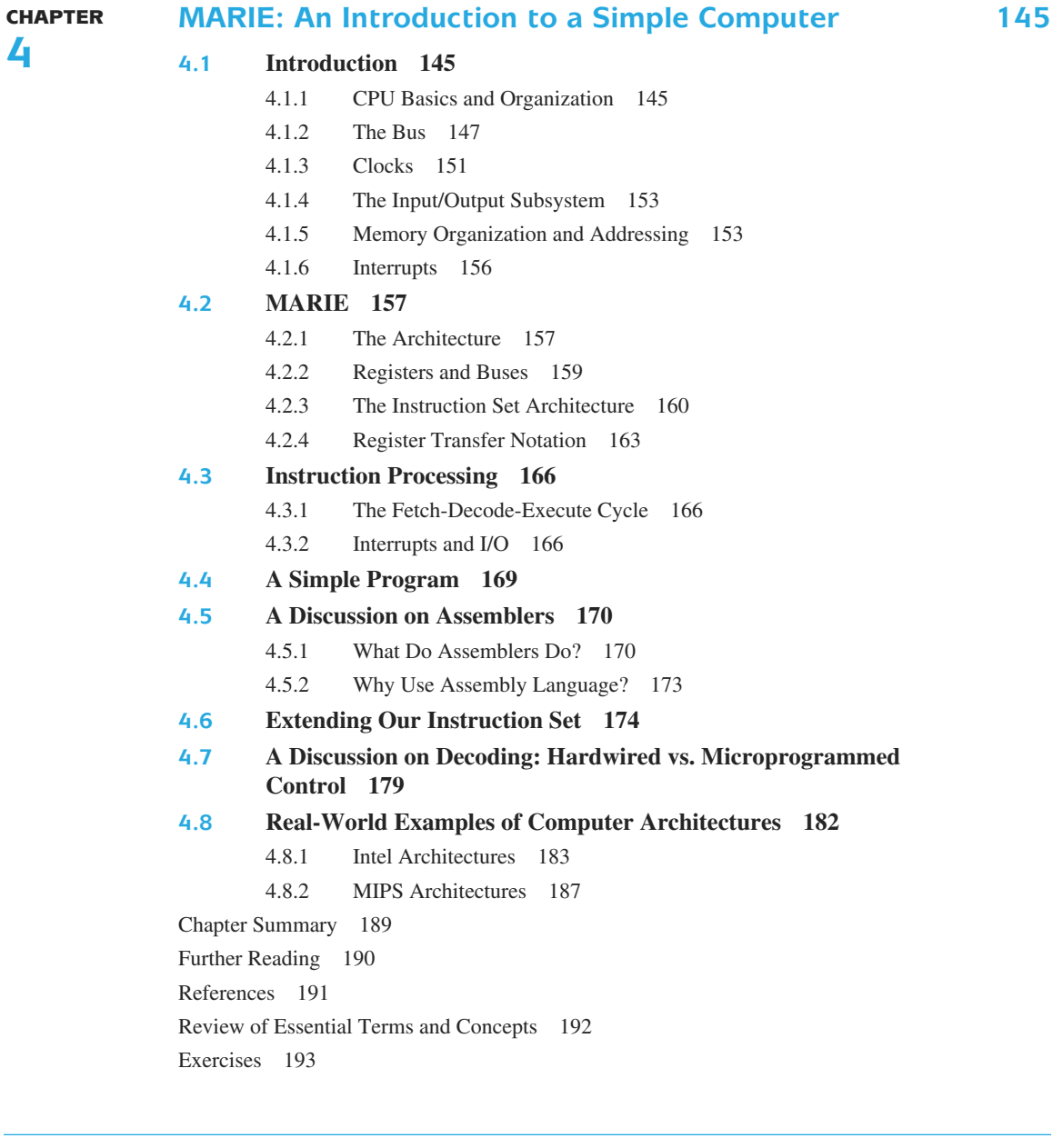

CHAPTER **5**

## **A Closer Look at Instruction Set Architectures 199**

- **5.1 Introduction 199**
- **5.2 Instruction Formats 199**

5.2.1 Design Decisions for Instruction Sets 200

#### *Contents xxv*

- 5.2.2 Little versus Big Endian 201
- 5.2.3 Internal Storage in the CPU: Stacks versus Registers 203
- 5.2.4 Number of Operands and Instruction Length 204
- 5.2.5 Expanding Opcodes 208
- **5.3 Instruction Types 210**
- **5.4 Addressing 211**
	- 5.4.1 Data Types 211
	- 5.4.2 Address Modes 212
- **5.5 Instruction-Level Pipelining 214**
- **5.6 Real-World Examples of ISAs 219**
	- 5.6.1 Intel 220
	- 5.6.2 MIPS 220
	- 5.6.3 Java Virtual Machine 221

Chapter Summary 225

Further Reading 226 References 227 Review of Essential Terms and Concepts 228 Exercises 229

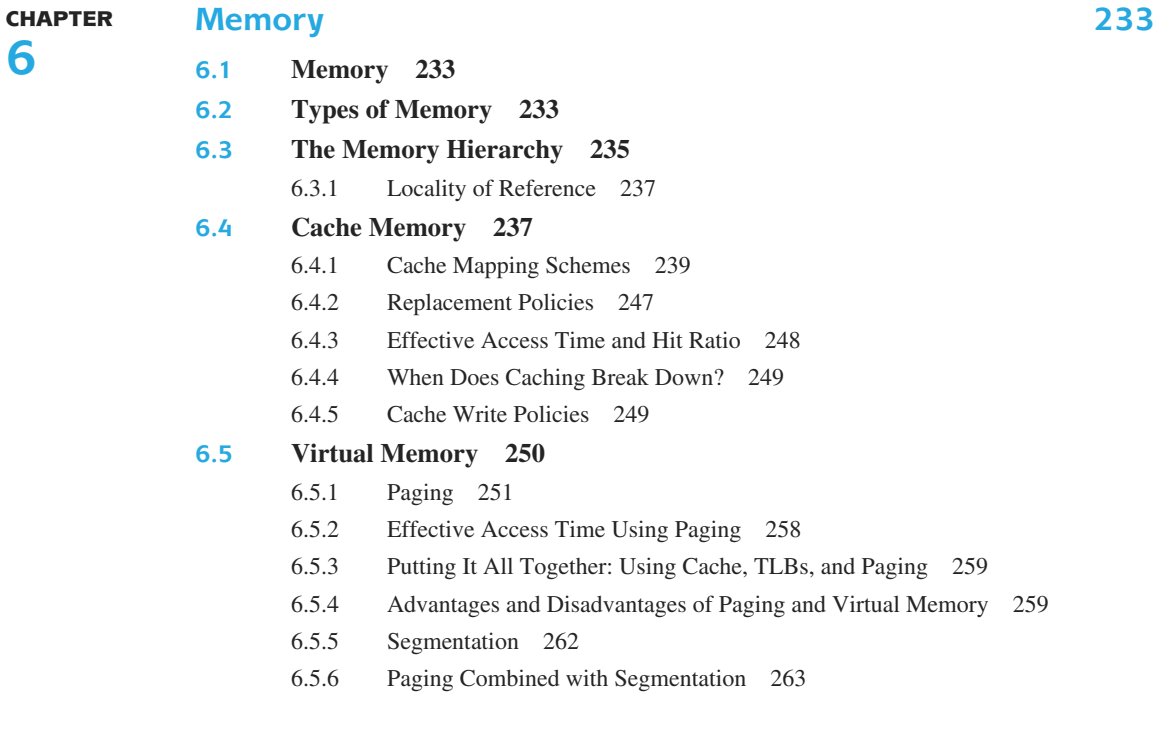

## *xxvi Contents*

## **6.6 A Real-World Example of Memory Management 263**

Chapter Summary 264 Further Reading 265 References 266 Review of Essential Terms and Concepts 266 Exercises 267

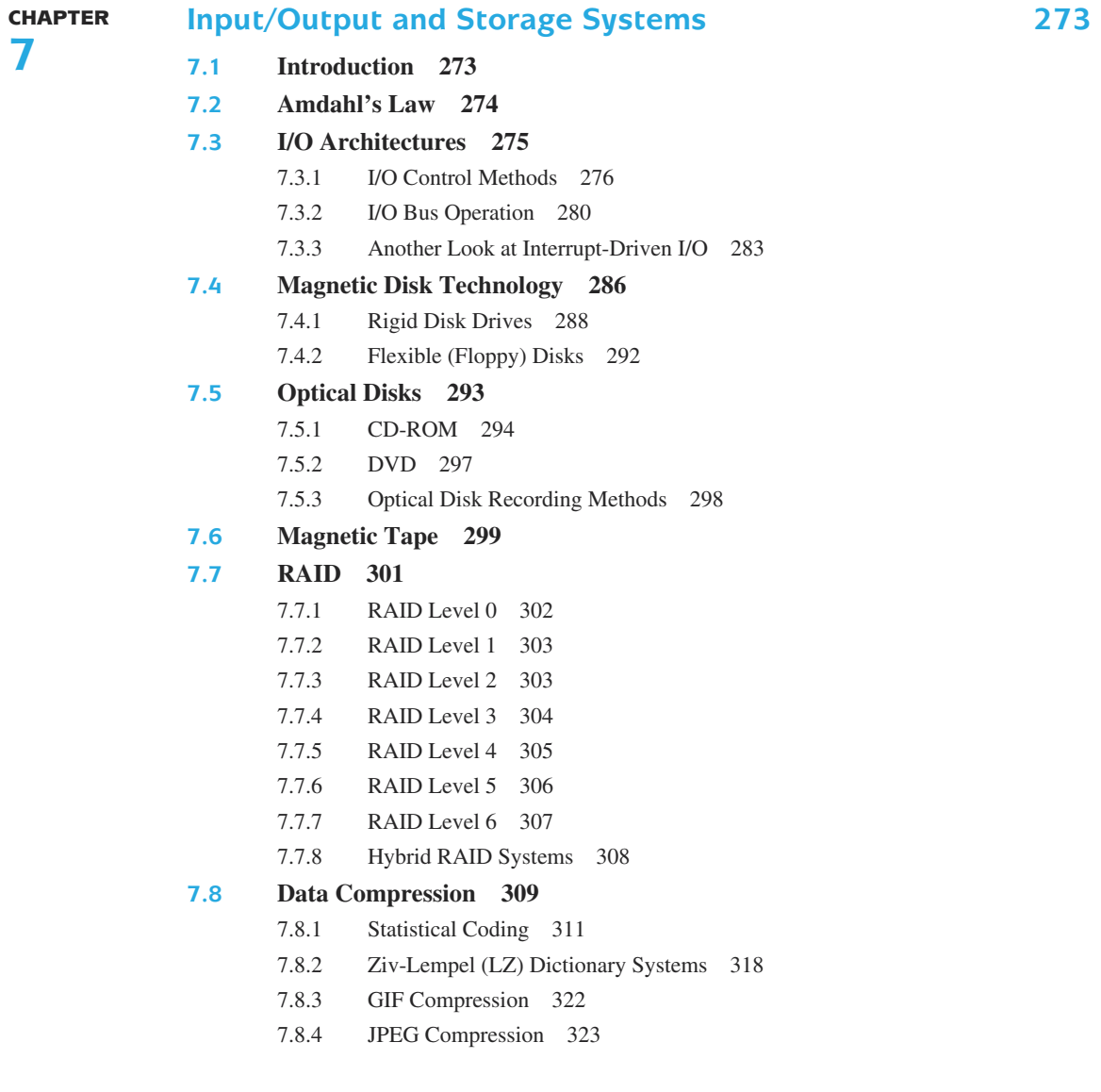

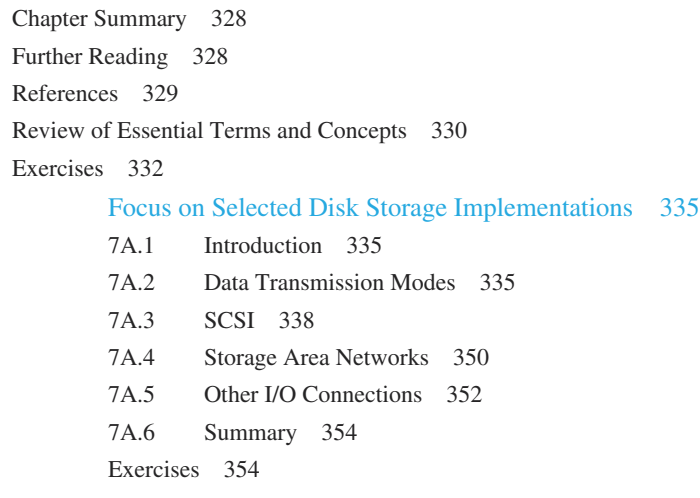

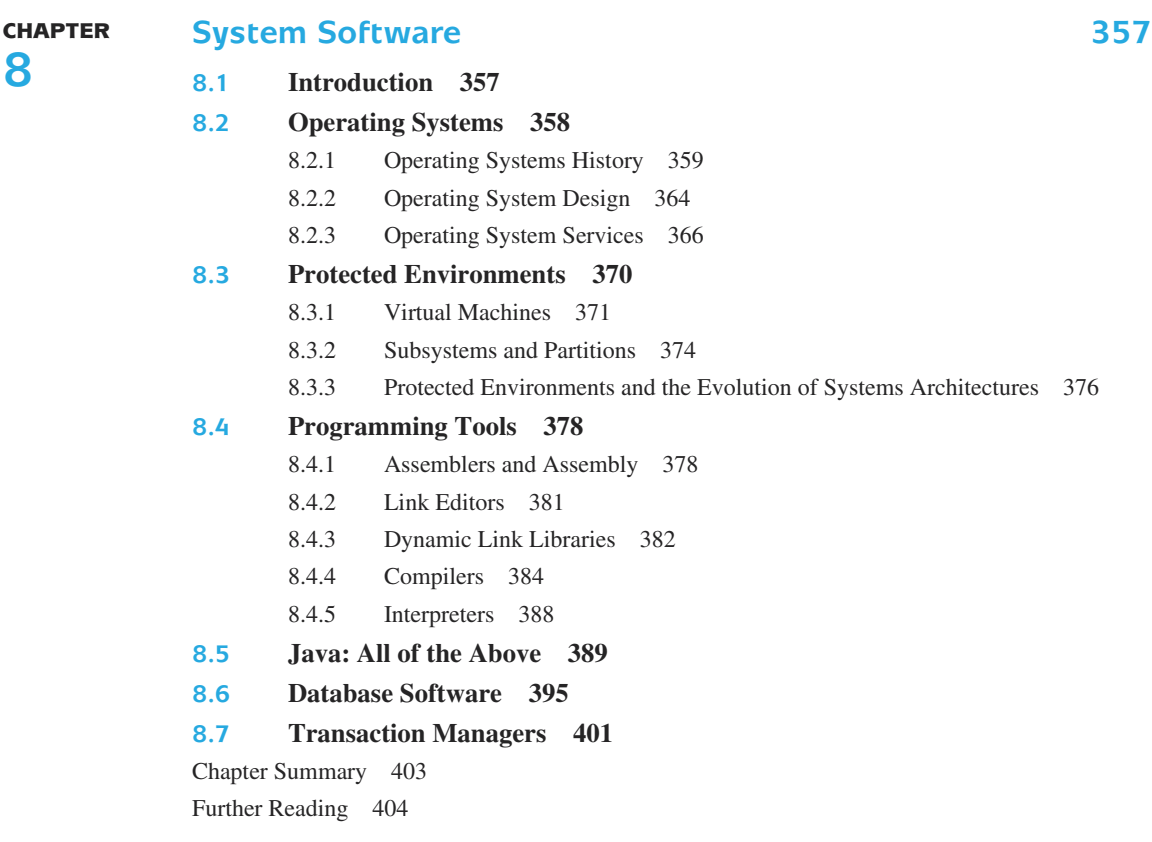